versitari, l'opera parte comunque da un livello di conoscenza informatica nullo, presupponendo che il lettore non abbia ancora la capacità di astrazione tipica del programmatore. Partendo da questa considerazione, si tende a porre l'accento sulla logica di base e sui concetti generali che sono alla base della programmazione ma ciò senza parlare ancora di elaboratore: la natura di quest'ultimo verrà «svelata» solo dopo molto tempo.

La trattazione si svolge in due fasi; la prima riguarda la soluzione dei problemi (scelta dell'algoritmo), la seconda riguarda la codifica nel linguaggio prescelto.

Nella prima fase l'ambiente di lavoro è ancora un 'entità astratta, capace di apprendere certi comandi (azioni elementari) e di eseguirli. Nella spiegazione dei concetti si parte da semplici ed efficaci esempi che ognuno di noi può riscontrare nella realtà di tutti i giorni. Così, ad esempio, la preparazione di una certa pietanza in cucina altro non è che una successione di azioni elementari (prendere il sale, ecc.), la ricetta costituisce l'algoritmo. Seguendo questo tipo di esposizione si parlerà di azioni e del loro modo di eseguirle, verrà introdotto il concetto di algoritmo, poi le costanti, le variabili, gli schemi condizionali, per passare piano piano a concetti sempre più complessi.

Solo quando si vuole passare alla rappresentazione dei concetti precedentemente introdotti, prenderà finalmente corpo l'elaboratore che verrà descritto sia nelle sue caratteristiche fisiche che nel suo funzionamento.

In appendice vengono realizzati esempi pratici di utilizzazione di quanto precedentemente appreso. Vengono privilegiati tre linguaggi: il Fortran, il Cobol ed il Pasca!.

L'opera si articola su due volumi, il primo tratta quanto sopra brevemente esposto, il secondo tratta la struttura dei dati. In particolare, nel secondo volume vengono trattati i vettori, le stringhe, gli archivi, ecc.

Il tutto è realizzato in un 'esposizione molto esauriente ed estremamente chiara. Non mancano validi esempi ed esercizi. Molto curata anche la veste grafica.

*Franca Basi/Olia*

## **Grafica per Personal Computer** di Donald Hearn

M. Pauline Baker *Gruppo Editoriale Jackson Via Rosellin*i, 12 *20124 Milano Jackson* 1986 *365 pagine, 39.000 lire*

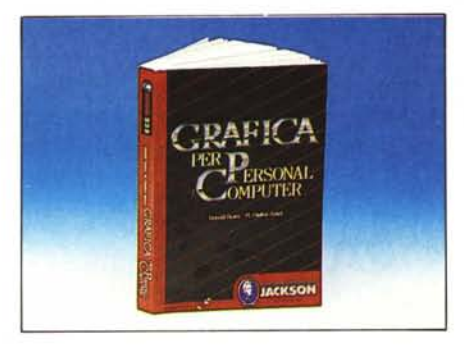

È questo un libro che sicuramente farà la gioia di molti possessori di computer domestici appassionati di grafica.

Dopo la serie di pubblicazioni riguardanti la grafica su tale e tal 'altro computer, finalmente si vede un libro che sebbene rivolto ai possessori di macchine dal costo non elevatissimo, offre una panoramica generale, ma abbastanza particolareggiata. sulle principali problematiche legate alla rappresentazione grafica con il computer.

Il testo è organizzato in cinque diverse parti.

La prima è di carattere «propedeutico», in essa si parla delle applicazioni in vari campi della grafica computerizzata, dei sistemi hardware adatti all'uso in ambiente grafico e di alcuni tra i più diffusi home e personal computer descrivendone le caratteristiche principali.

Via via seguono capitoli dedicati al modo di produrre immagini sfruttando funzioni grafiche primitive; la loro manipolazione con opportune istruzioni di rotazione, scaling. animazione. Nelle due ultime parti si affrontano i problemi legati alla rappresentazione di modelli tridimensionali ed alle reali applicazioni. Più o meno serie, in vari settori come l'istruzione, il commercio, le pareti domestiche.

Nella quarta sezione sono proposti i metodi di risoluzione di alcuni problemi ormai largamente conosciuti come la rimozione delle linee nascoste, la generazione di modelli prospettici e la manipolazione dei parametri costituenti tali modelli.

Tutti gli argomenti sono integrati con numerosi esempi di programmazione scritti in una sorta di «multiBasic», un Basic le cui istruzioni grafiche sono riconducibili a molti diversi modelli di computer, in modo tale che sia possibile, grazie ad una comoda appendice presente nelle ultime pagine del libro, modificare le istruzioni adattandole alla macchina che si usa.

Una caratteristica del testo in esame è il fornire, alla fine di ogni capitolo, una serie di esercizi di autoapprendimento, con cui «testare» quello che si è appreso leggendo fino a quel punto.

Di un certo interesse sono i capitoli legati alle trasformazioni sia bidimensionali che tridimensionali, in essi vengono spiegate abbastanza bene le nozioni di carattere matematico-geometrico alla base delle manipolazioni citate ed il come, sfruttandole adeguatamente, sia possibile creare anche degli effetti di animazione e movimento. La parte sicuramente meno riuscita è quella riguardante le applicazioni finali delle nozioni apprese.

Gli esempi di programmazione proposti sono abbastanza elementari ad esclusione delle applicazioni commerciali che invece offrono una certa varietà di soluzioni a diversi problemi.

Assolutamente da evitare sono alcuni programmi per l'uso domestico come un bioritmo che visualizza le curve invertendole di fase!!?

In definitiva si tratta di un buon libro che si pone in una posizione di tutto rispetto nella sua categoria; il prezzo ci sembra tuttavia un tantino elevato.

*Massimo Truscelli* 

## **AGGIORNATE Il VOSTRO Ql A JS**

Sì!!! Avete letto bene. <sup>È</sup> una nuova iniziativa della SPEM. A tutti i possessori di Ql inglesi che fanno montare l'espansione interna di memoria, la SPEM dà in omaggio una coppia di ROM versione JS. Per i QL italiani in regalo un programma su EPROM.

Singolo floppy disk 3,5"

### **Listino prezzi IVA esclusa:**

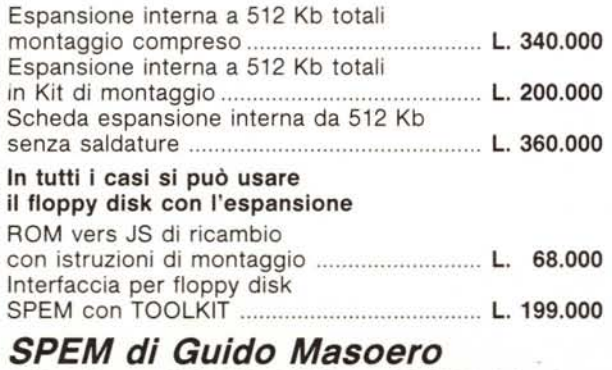

*Via Ponchielli, 26C - 10154 Torino - Te/. 011/856519*

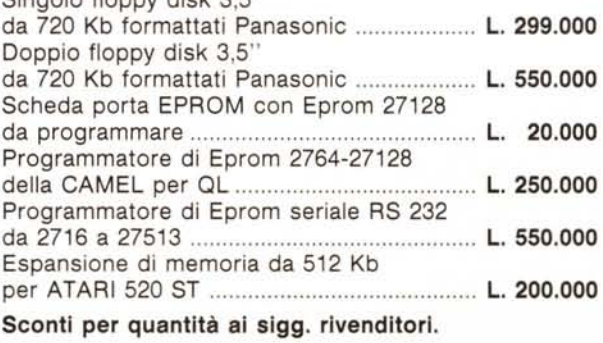

# HP: High level<br>Printer.

## Le stampe più importanti che escono dal tuo Personal devono farsi vedere molto e sentire poco.

Hewlett-Packard, all'avanguardia nell'elettronica mondiale e leader nel settore delle stampanti per Personal Computer, ha creato dei veri e propri sistemi di scrittura che rivoluzionano le tecnologie fin qui adottate. Come la stampante professionale LaserJet, che introduce per la prima volta tutti i vantaggi della stampa laser: caratteri e grafica di alta qualità, fun-

zionamento silenzioso, affidabilità. LaserJet sta su una scrivania; è in grado di stampare otto pagine al minuto, con più tipi di caratteri nella medesima pagina. E come la

stampante **ThinkJet** che, grazie alla sua tecnologia a getto di inchiostro, stampa velocemente e silenziosamente lettere e grafici. Potrai usare le stampanti HP col tuo Personal, qualunque esso sia. Infatti sono **compatibili** con tutti i Personal più diffusi. Sevuoi saperne di più, vai da un

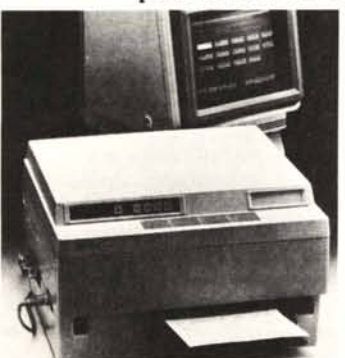

Rivenditore Autorizzato, lo trovi sulle Pagine Gialle alla voce Personal Computer, oppure ti basterà compilare in ogni sua parte l'accluso coupon:

riceverai, senza impegno, una documentazione dettagliata sulle stampanti HP e tutte le loro possibilità d'impiego.

Hewlett-Packard Italiana S.p.A. Via G. Di Vittorio 9 - 20063 Cernusco Sul Naviglio Milano - Tel. 02/923691

**BELLEE** 

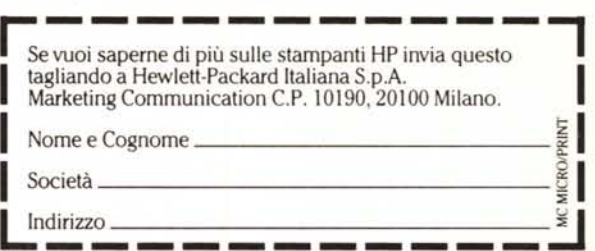

# **HP-soluzioni produttive** *r!J~* **HEWLETT ~~ PACKARC**

LAND ITALIANA '"o Cl